## Exporttest Writer => PDF

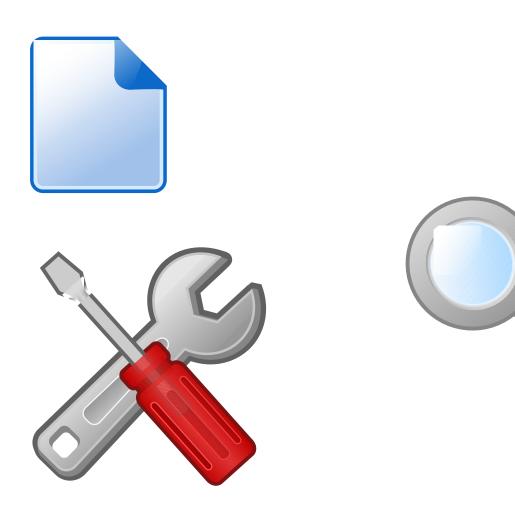